# **MapInfo Expert - 64 Bit**

**Course Duration** : 1 day

### **Course Overview**

The course is aimed at those who have good knowledge and experience in the use of MapInfo data and the software and are ready to further their knowledge through some advanced MapInfo training. The aim is to give the delegates confidence to use some of the more advanced options and to learn some of the background settings and structure of the MapInfo system.

### **Prerequisites**

- Delegates must be confident in the use of the Windows operating system functions such as copying, deleting & moving files, navigating to a file or folder, use of Mouse and Keyboard.
- Delegates must also have a good understanding of MapInfo with plenty of practical experience or have attended the MapInfo Introduction and Intermediate courses

### **Software**

64-bit version

### **Course Content**

#### **MapBasic Utilities and the Tool Gallery**

Tools – registering and running tools Tools which group MapInfo functions - e.g. distance calculator, sync windows Tools which add MapInfo functionality - e.g. MapCAD, Grid Maker, Universal translator Tools which make MapInfo easier to use - e.g. Named Views, Search and replace USING 32 bit tools – legacy menu

#### **Further Thematic Mapping**

Showing more than one attribute on a map - Pie and bar charts or Bi-variate thematics Thematics produced from joining data - e.g. counts, sums and averages Grid thematics - theory and uses

#### **Advanced Functions on Table and Map Ribbon**

Update column or dynamic browsers – which is best in example situations Proportional sums, averages and weighted averages – using the MapInfo overlap function Redistricter – example and explanation Append Rows – putting two or more tables into one

#### **Advanced Functions on Spatial Ribbon**

Combining, splitting and erasing functions – setting a target, effect on the browser data Combining objects from attributes in the browser – using the data to create new objects Aggregation and disaggregation – multi-point objects, one-many points, etc. Voronoi – natural neighbourhood creation Convex hulls – bounding areas and their uses Fix/Clean – intersects and overlaps

#### **MapInfo Pro Set Up and setting preferences**

Files, tables and workspace management – how the data fits with the file types and extensions Table structures with meta data – managing tables and meta data Table maintenance and packing tables – good practice and what it does to the data Individual user's menu, shortcuts and preference settings – recommended settings

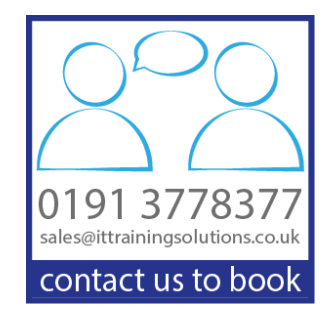

## **Other Courses in this Series**

[MapInfo Standard -](http://www.ittrainingsolutions.co.uk/outlines/613.htm) 32 Bit [MapInfo Standard -](http://www.ittrainingsolutions.co.uk/outlines/1980.htm) 64 Bit

### **Training Options**

- Public scheduled courses at one of our training venues
- Private courses delivered at client's premises throughout the UK, at our training venues or a convenient third-party location
- Bespoke customised courses written to your specific needs, delivered at client's premises throughout the UK, at our training venues or a convenient third-party location
- For further information please contact us on 0191 377 8377

### **What's Included**

- 1 delegate per computer
- **Lunch and refreshments when training is delivered at our training venue**
- Comprehensive course manual and exercises